Docky es un lanzador de aplicaciones como los que trae los Apple. El docky viene con la versión 0.79x del gnome-do. Para instalar dicha versión que aún no está en los repositorio principales hay que añadir desde el gestor de paquetes synaptic →configuracion → repositorios → software de terceros → deb<http://ppa.launchpad.net/do-testers/ubuntu>intrepid main

Primero hay que asegurarse de que no tengamos alguna versión anterior, en cuyo caso habrá que desisntalar para proceder a actualizar la lista de paquetes con sudo apt-get update y entonces instalar el gnome-do con el comando sudo apt-get install gnome-do

Una vez instalado basta con ir a preferences y elegir el tema Docky.

si tienes problemas instalando puedes visitar la página:

[http://do.davebsd.com/wiki/index.php?title=Installing\\_Do](http://do.davebsd.com/wiki/index.php?title=Installing_Do) Si como a mi tienes un procesador de 64 bits puedes ir a<https://launchpad.net/do/+download>y bajarte la versión que necesite.

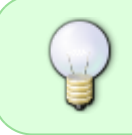

Ojo mecesitas tener instalado los efectos visuales para ello desde el menú preferencias - apariencia - efectos visuales - normal o extra según la tarjeta gráfica que tengas.

## **Otros Lanzadores**

## **AWN**

- <http://www.facilware.com/es/videotutorial-instalar-awn-dock-al-estilo-mac-os-x-en-ubuntu.html>
- <http://wiki.awn-project.org/Installation>
- http://wiki.awn-project.org/index.php?title=Applet Gallery

## **Comparativa**

<http://libertadzero.wordpress.com/2009/11/17/comparativa-docky-awn/>

## **Referencias**

- <http://do.davebsd.com/wiki/index.php?title=Docky>
- <http://www.ubuntips.com.ar/2009/01/11/docky-el-dock-definitivo/>
- [http://paradiseoflinux.wordpress.com/2009/01/12/docky-la-transformacion-de-gnome-do-en-un](http://paradiseoflinux.wordpress.com/2009/01/12/docky-la-transformacion-de-gnome-do-en-un-dock-impresionante/)[dock-impresionante/](http://paradiseoflinux.wordpress.com/2009/01/12/docky-la-transformacion-de-gnome-do-en-un-dock-impresionante/)

From: <https://intrusos.info/> - **LCWIKI**

Permanent link: **<https://intrusos.info/doku.php?id=linux:docky&rev=1389129325>**

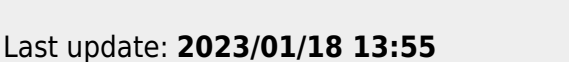

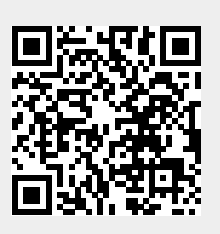